# **Douglas-fir Beetle Impact Model Keywords:**

**Program Execution Control:**

DFB DFBECHO END RANNSEED

**Inventory Data Entry:**

CUROUTBKMANSCHED MANSTART RANSCHED RANTSTART

**Other Agent Simulations:**

WINDTHR

**Modification of Model Assumptions:**

EXYRMORT MORTDIS **OLENGTH** STOPROB

#### DOUGLAS-FIR BEETLE IMPACT MODEL

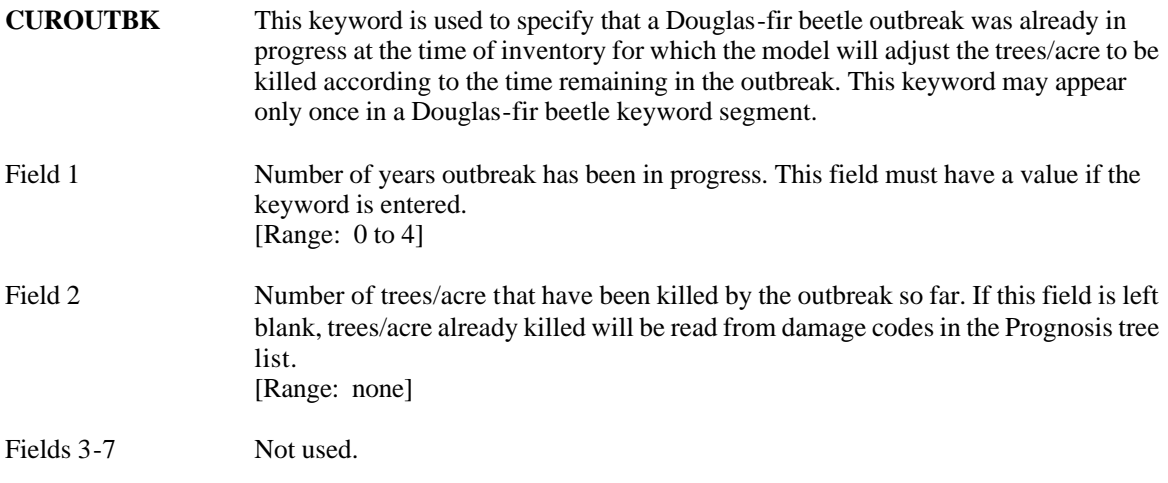

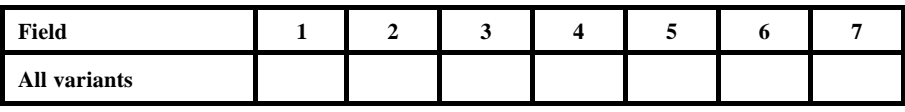

**DFB** This DFB keyword is actually an FVS keyword signifying that the Douglas-fir Beetle Model is to be called. This keyword must appear first in the list of Douglas-First model is to be cancel. This key word must appear that in the fist of Boughts fir Beetle Model keywords and all following keywords, up to the associated END keyword, must be Douglas-fir Beetle Model keywords.

There are no fields associated with this keyword.

**DFBECHO** Supplemental Record This keyword is used to write Douglas-fir Beetle Model summary tables to a file. It may appear only once in a Douglas-fir beetle keyword segment. There are no fields associated with this keyword. An optional supplemental record may be included with this keyword to hold the name of the file the summary tables are to be written to. The file name may be up to 80 characters in length and may include a pathname. If the supplemental record is left blank, the file name defaults to DFBOUT which will be written to the current directory. (Note: logical unit number assigned to this file is 21)

#### DOUGLAS-FIR BEETLE IMPACT MODEL

**END** Fields 1-7 This keyword is sued to signify the end of a keyword set or the end of a COMMENT block within a keyword set as shown in the example below. Example: DFB Douglas-fir Beetle Model keywords here . . . COMMENT any number of comment lines here . . . END . . . END Not used.

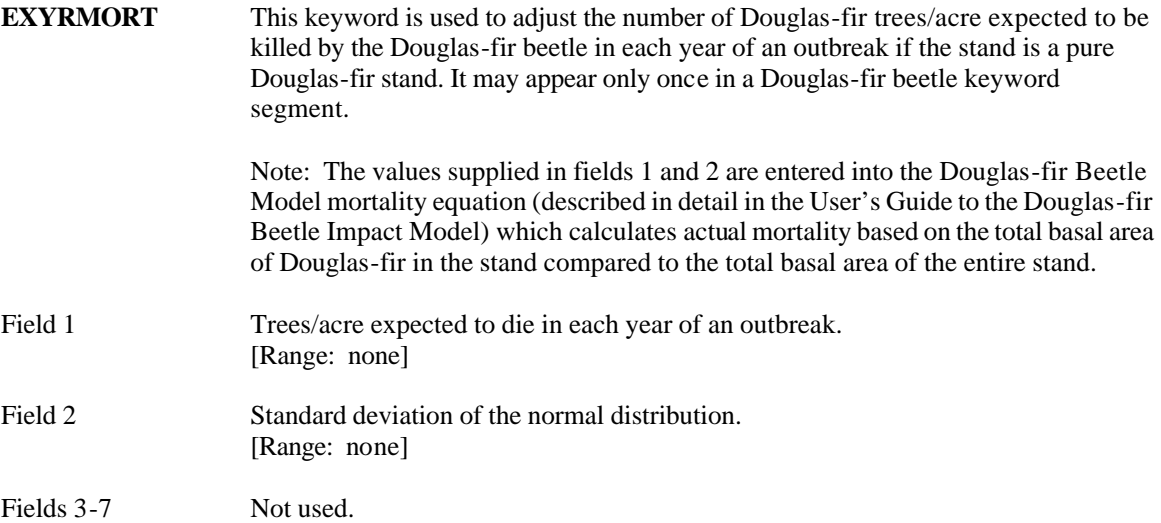

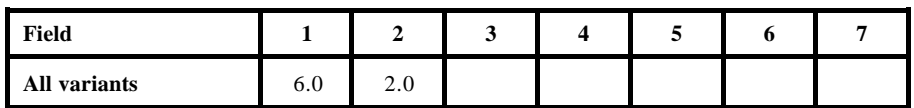

- **MANSCHED** This keyword is used to specify a particular year that a regional outbreak will occur. There may be multiple occurrences of the MANSCHED keyword in the keyword set so long as the date for each entry is unique.
- Field 1 Date (calendar year of cycle number) in which a regional outbreak will occur. [Range: 4-digit calendar year or 0 to 40 for cycle number]

Fields 2-7 Not used.

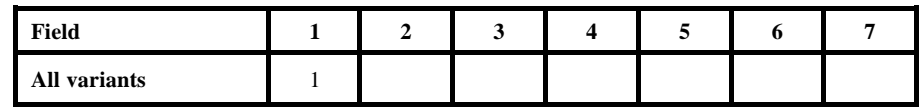

**MANSTART** This keyword is used to manually schedule an epidemic. There can be multiple entries of the MANSTART keyword in model keyword set as long as the date is unique for each entry.

> Note: The MANSTART keyword may not be combined with the RANSTART keyword. This keyword set is valid with the POPDYN and NOPOPDYN models.

Fields 1-7 Not used. **MORTDIS** This keyword is used to alter the method in which Douglas-fir beetle outbreak mortality is distributed through a stand. It may appear only once in a Douglas-fir beetle keyword segment.

> If this keyword is used, the model will distribute mortality through the stand based on basal area. Otherwise, mortality will be distributed based on DBH.

Fields 1-7 Not used. **OLENGTH** This keyword is used to modify the length of an expected Douglas-fir beetle outbreak. It may appear only once in a Douglas-fir keyword segment.

Field 1 Length, in years, of the expected outbreak. [Range: 0 to current FVS cycle length]

Fields 2-7 Not used.

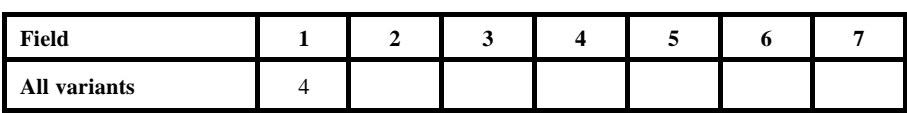

- **RANNSEED** This keyword is used to change the random number generator seed value contained in the model.
- Field 1 New random number generator seed value. [Range: Any large, non-negative, odd integer]

Fields 2-7 Not used.

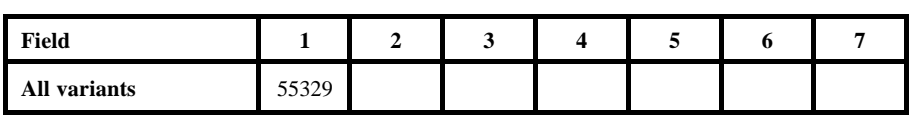

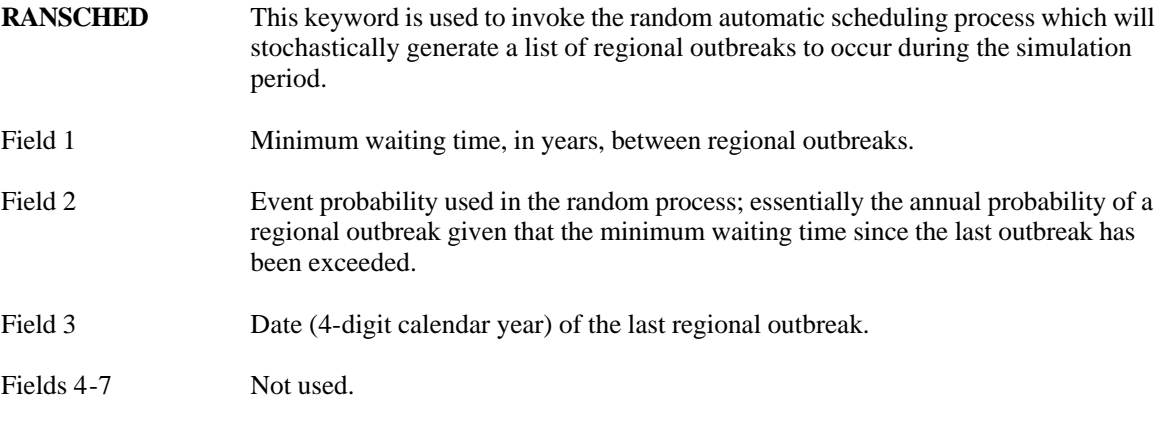

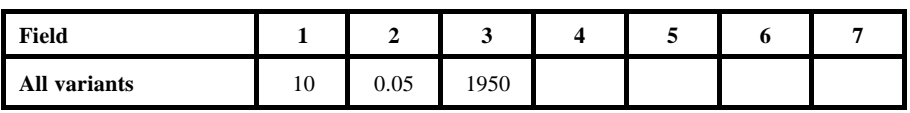

**RANSTART** This keyword is used to include the stand in a regional outbreak based on a probability calculated in the model. The probability is based on the basal area of all Douglas-fir trees greater than 9 inches DBH compared to the basal area of all trees in the stand with a DBH greater than 9 inches. This probability can be altered through the keyword STOPPROB. The keyword may appear only once in a Douglas-fir beetle keyword segment.

Fields 1-7 Not used.

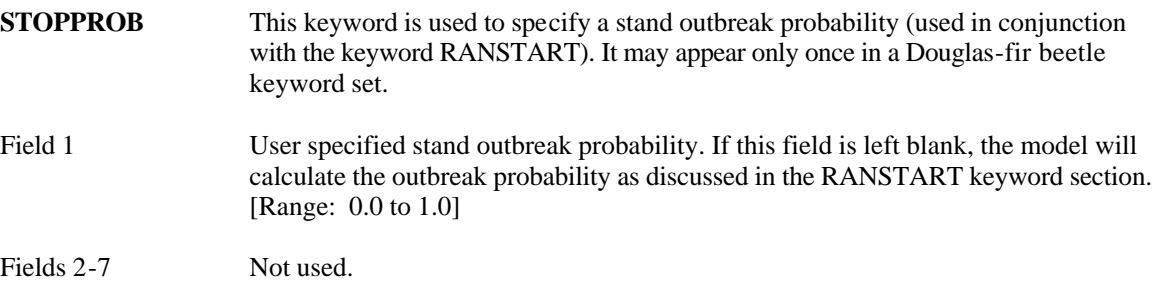

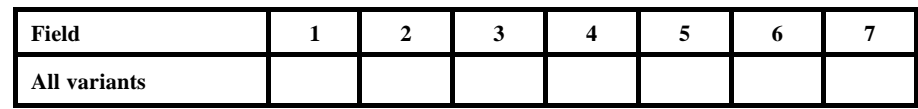

#### DOUGLAS-FIR BEETLE IMPACT MODEL

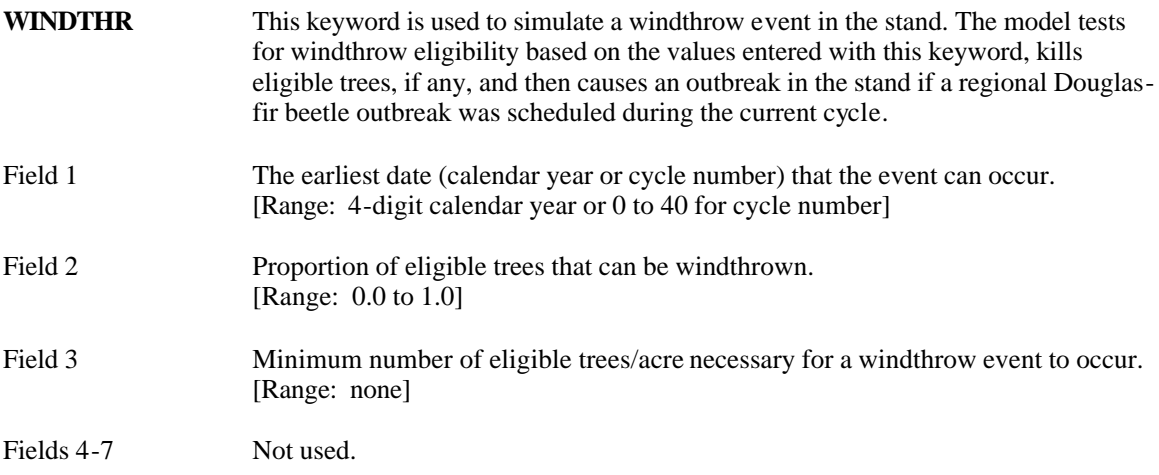

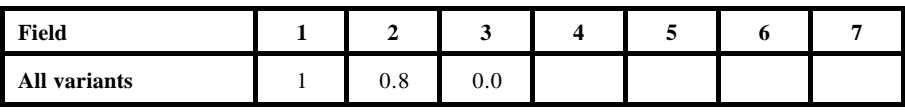